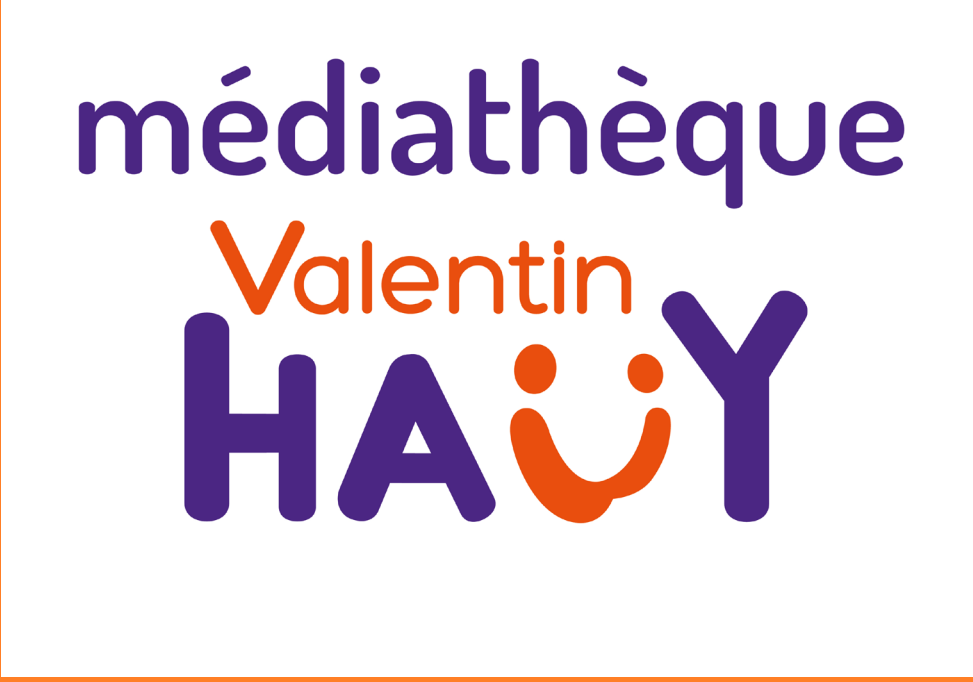

# **GUIDE PRATIQUE**

## **Facile à lire et à comprendre**

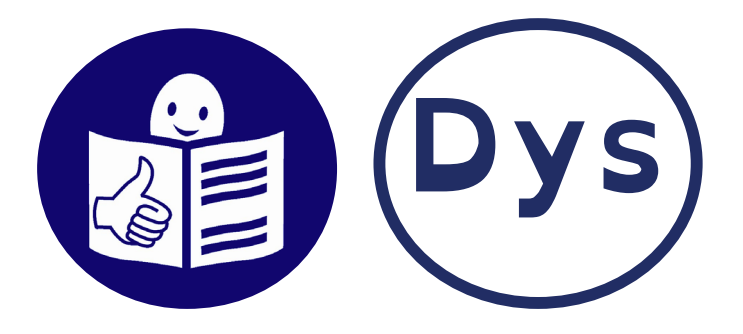

**Médiathèque Valentin Haüy**

**Télécharger des livres**

**Sur smartphone et tablette**

**Commander à distance** 

**S'inscrire à la médiathèque**

**Venez nous rencontrer** !

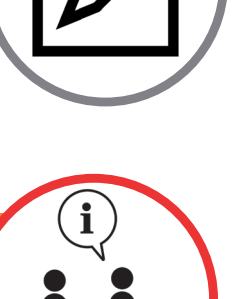

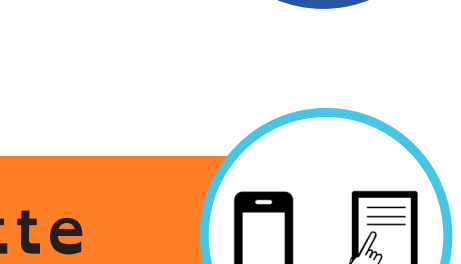

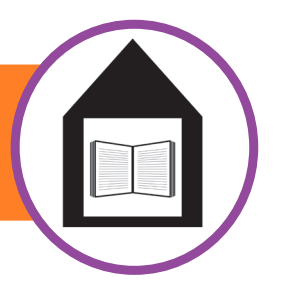

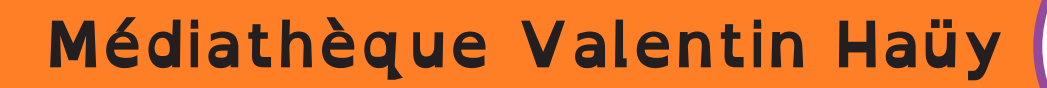

**La Médiathèque Valentin Haüy permet à tous d'avoir accès à la lecture gratuitement.**

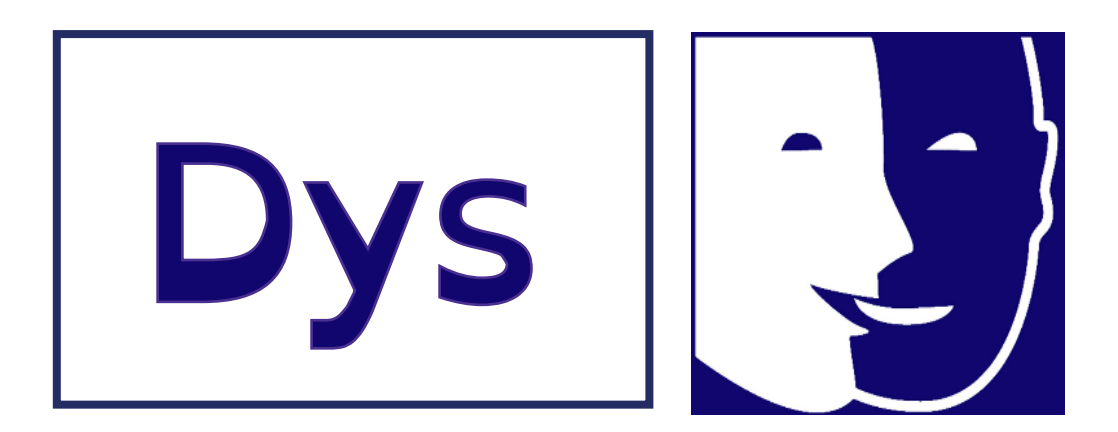

Les services de la Médiathèque Valentin Haüy sont **gratuits.**

Les services de la Médiathèque Valentin Haüy sont réservés aux personnes qui ne peuvent pas lire en raison d'un **handicap.**

 **Médiathèque Valentin Haüy**

**Les services de la Médiathèque Valentin Haüy sont disponibles dans toute la France :**

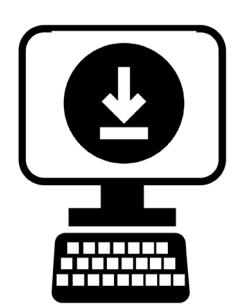

par téléchargement

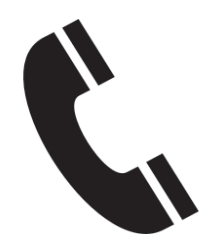

par téléphone

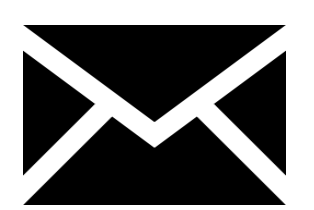

par voie postale

Et dans beaucoup de bibliothèques municipales.

#### **Médiathèque Valentin Haüy**

**La Médiathèque Valentin Haüy a plus de 40 000 livres audio.** 

- Il y a des livres pour tous les âges
- Il y a de nombreux genres Par exemple :

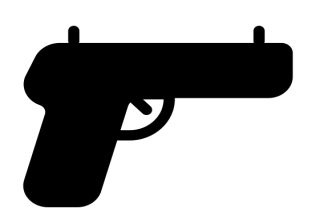

des romans policiers

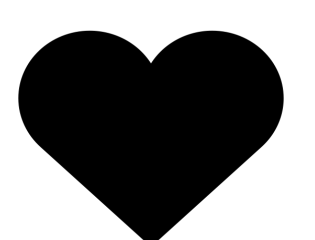

des romans d'amour

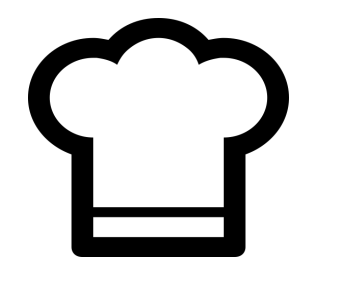

des livres de cuisine

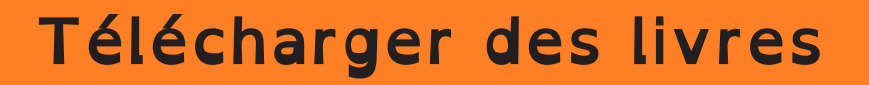

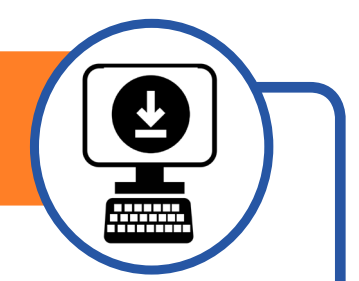

**Vous pouvez télécharger des livres sur notre site internet :**

éne **eole.avh.asso.fr**

**Vous pouvez télécharger :**

- 20 livres audio
- tous les 15 jours

**Pour télécharger :**

- utilisez votre identifiant
- utilisez votre mot de passe

Ils sont donnés lors de votre inscription.

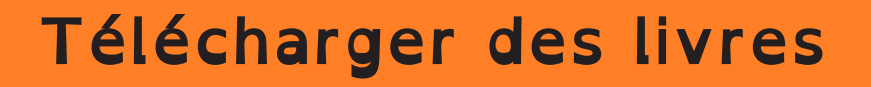

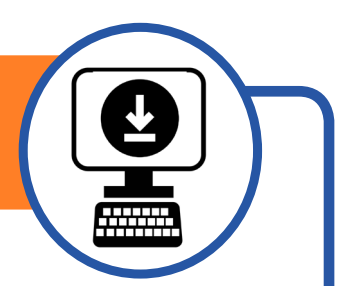

**Vous pouvez télécharger et écouter les livres avec :**

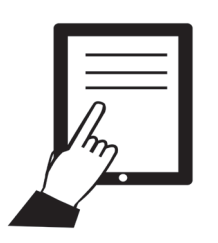

une tablette

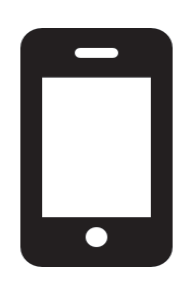

#### un smartphone

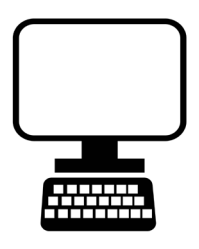

un ordinateur

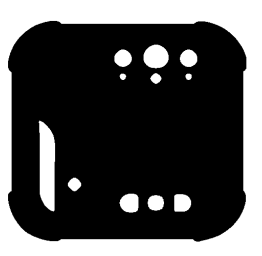

un lecteur Daisy avec port de carte SD

#### **Sur smartphone et tablette**

Pour écouter les livres vous devez télécharger **une application** au choix :

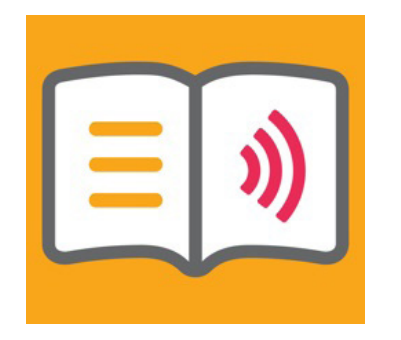

#### **Dolphin Easy Reader**

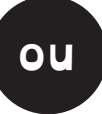

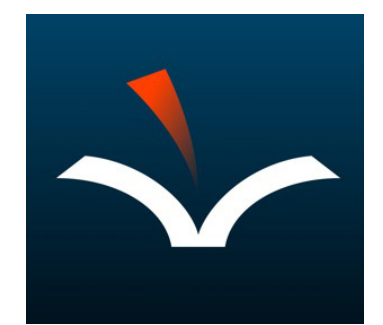

**Voice Dream Reader**

Sur le site éole ULL vous pouvez choisir la façon dont vous préférez écouter un livre :

- il y a des livres en **voix humaine**
- il y a des livres **en voix de synthèse**

On peut suivre à l'écran **le texte** qu'on écoute en **voix de synthèse.**

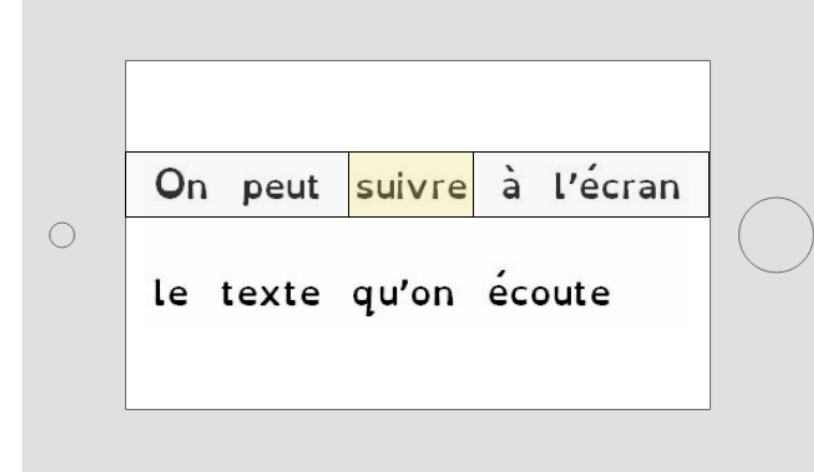

#### **Commander à distance**

**Vous pouvez commander des livres à distance.**

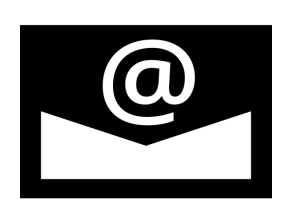

par courriel

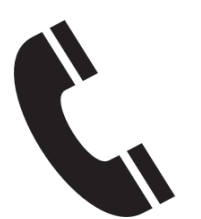

par téléphone

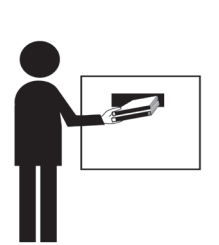

Vous recevez les CDs directement dans votre boîte aux lettres.

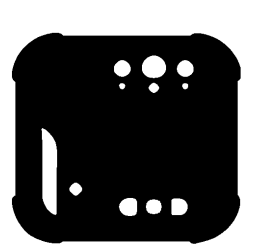

Vous pouvez lire les CDs sur un lecteur Daisy.

**Vous pouvez garder les CDs !**

#### **S'inscrire à la médiathèque**

**Comment vous inscrire à la médiathèque ?**

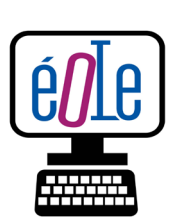

en ligne : eole.avh.asso.fr

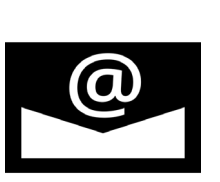

par courriel : mediatheque@avh.asso.fr

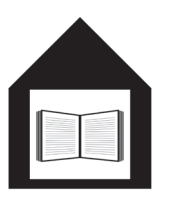

sur place :

5 rue Duroc, Paris 75007

**Vous pouvez aussi vous inscrire dans beaucoup de bibliothèques municipales.** 

#### **S'inscrire à la médiathèque**

**De quels documents avez vous besoin pour vous inscrire ?**

Vous avez besoin au choix :

une carte d'invalidité

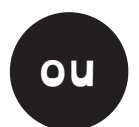

 un certificat médical (orthophoniste, par exemple)

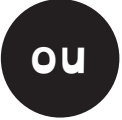

- un document scolaire confirmant vos difficultés à lire
- une déclaration sur l'honneur Pour cela contactez nous. **ou**

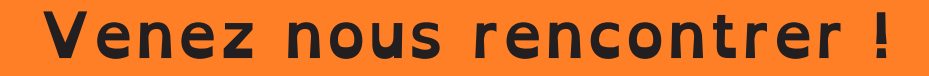

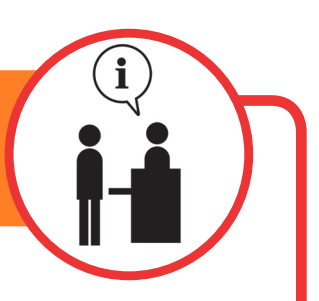

**Besoin d'information ? Un doute ?** 

Des bibliothécaires peuvent vous répondre.

### **Contactez-nous !**

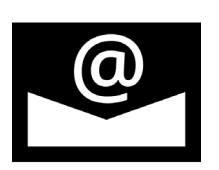

par courriel : mediatheque@avh.asso.fr

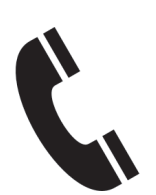

par téléphone : 01 44 49 27 27

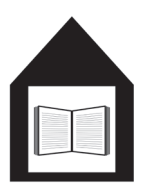

5 rue Duroc -75007 Paris Métro duroc

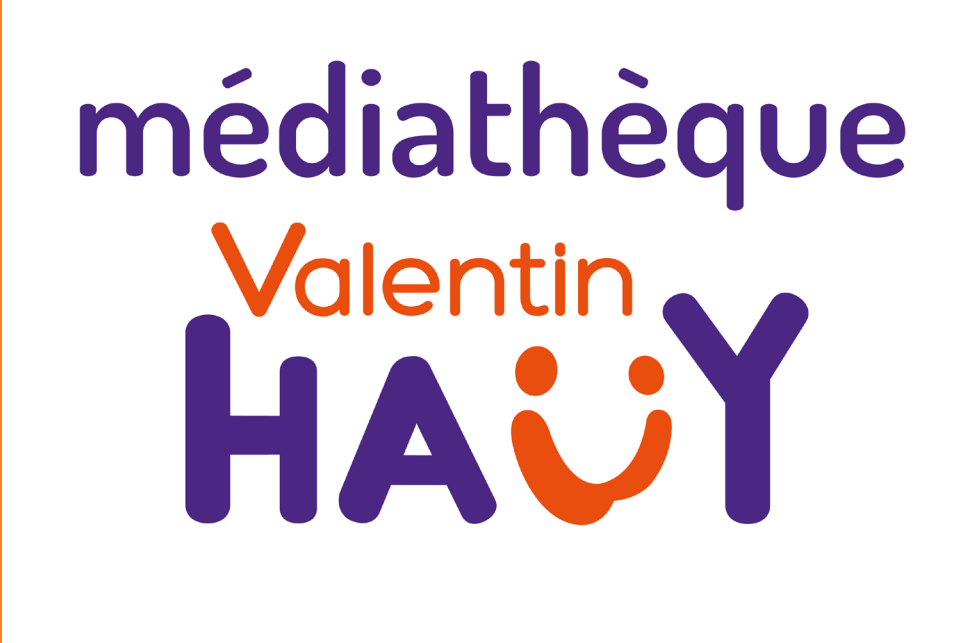

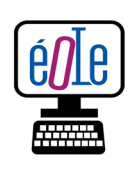

eole.avh.asso.fr

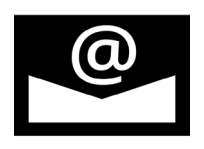

mediatheque@avh.asso.fr

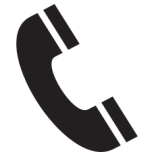

01 44 49 27 27

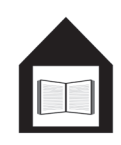

5 rue Duroc, 75007 Paris

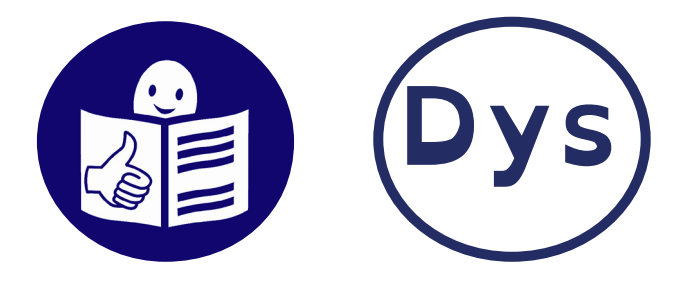